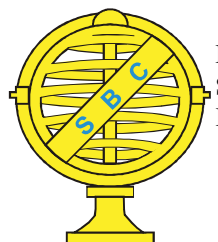

Revista Brasileira de Cartografia (2016), Nº 68/7: 1341-1352 Sociedade Brasileira de Cartografia, Geodésia, Fotogrametria e Sensoriamento Remoto ISSN: 1808-0936

# AVALIAÇÃO DA ACURÁCIA POSICIONAL PLANIMÉTRICA DE ORTOIMAGENS DISPONIBILIZADAS NOS SISTEMAS DE INFORMAÇÕES GEOGRÁFICAS

Evaluation of Planimetric Positional Accuracy of Orthoimages Available in Geographic Information Systems

# Juliette Zanetti, Renata Maria de Paula, Afonso de Paula dos Santos & Nilcilene das Graças Medeiros

#### Universidade Federal de Viçosa - UFV Departamento de Engenharia Civil

Av. Peter Henry Rolfs, s/n - Campus Universitário - Cep: 36570-000 - Viçosa-MG {juliette.zanetti, renata.paula, afonso.santos, nilcilene.medeiros}@ufv.br

Recebido em 15 de Novembro, 2015/ Aceito em 20 de Abril, 2016 Received on November 15, 2015/Accepted on April 20, 2016

# RESUMO

A ferramenta Basemap do software ArcGIS disponibiliza uma série de informações espaciais como mapas topográficos e ortoimagens que podem ser utilizadas como plano de fundo para compor diversas aplicações. O Basemap também pode ser utilizado para extração de feições a fim de gerar ou atualizar uma base cartográfica. Entretanto, seu uso é realizado sem nenhum conhecimento sobre a qualidade posicional do mesmo. Para tanto, foi avaliada a acurácia planimétrica de ortoimagens do Basemap para a Bacia Ribeirão São Bartolomeu, no município de Viçosa-MG, aplicando o método tradicional de feições pontuais e três métodos de feições lineares: Banda Épsilon, Buffer Simples e Buffer Duplo. Utilizou-se como padrão de acurácia posicional o Decreto-lei nº 89.817 aliada à ET-ADGV. O resultado obtido utilizando o método da Banda Épsilon apresentou classificação Classe A na escala 1:10.000. Já os métodos Buffer Simples e Buffer Duplo apresentaram resultados semelhantes ao método tradicional por pontos, que por sua vez, foram mais restritivos que o método da Banda Épsilon, classificando as ortoimagens como Classe B na escala 1:10.000. Por fim, foi aplicada análise de tendência, sendo verificada a presença de efeitos sistemáticos nas ortoimagens avaliadas.

Palavras chaves: Basemap, ArcGIS, Controle de Qualidade Cartográfica, Acurácia Posicional, Feição Linear.

# ABSTRACT

The Basemap tool of ArcGIS software provides a variety of spatial information such as topographic maps and orthoimages that can be used as the background to compose various applications. The Basemap can also be used to extract features to generate or update a base map. However, their use is accomplished without any knowledge of the positional quality. For this reason, this work evaluates the planimetric accuracy of the orthoimages Basemap for the Ribeirão São Bartolomeu Basin, in Viçosa-MG, applying the traditional method of point features and three methods of linear features: Epsilon Band, Simple Buffer and Double Buffer. Used as positional accuracy standard Decree-Law n°. 89.817 together with the ET-ADGV. The result obtained using the method of the band Epsilon presented Class A rating on a scale of 1: 10.000. Already the methods Simple and Double Buffer showed similar results to the traditional method for points,

which in turn, were more restrictive that the method Band Epsilon, classifying the orthoimages as Class B in 1:10.000. Finally it was applied trend analysis, checking the presence of systematic effects in the evaluated orthoimagery.

Keywords: Basemap, ArcGIS, Cartographic Quality Control, Positional Accuracy, Linear Feature.

# 1. INTRODUÇÃO

Segundo Devillers e Jeansoulin (2006), nos últimos 30 anos ocorreram dois marcos importantes para a área de controle de qualidades em dados cartográficos. O primeiro marco consiste na transição da produção cartográfica em modo analógico para o digital, o que traz uma maior acurácia na extração de informações geométricas e um maior detalhamento na visualização de tais produtos. O segundo marco é o desenvolvimento da internet, que possibilitou o compartilhamento de dados e popularizou a informação espacial.

Assim, informações cartográficas passaram a ser parte do cotidiano da sociedade, a exemplo: mapas e imagens orbitais disponíveis em diversas plataformas como o Google Maps, Google Earth, Bing Maps, OpenStreetMap, etc.; receptores GNSS disponíveis em celulares; sistemas de roteamento e navegação terrestres para automóveis, entre outros. Devido à difusão dessas tecnologias computacionais e da internet, atualmente a informação espacial pode ser produzida e apresentada por usuários comuns que tenham acesso a um computador e à internet (BRAVO, 2015).

Com toda a popularização e consequente demanda da sociedade por informações espaciais, a cartografia se desenvolveu a passos largos nas últimas décadas. Diversas técnicas, tais como a fotogrametria e o sensoriamento remoto, sistemas de posicionamento por satélites e sistemas computacionais se aprimoraram, permitindo a coleta, a geração e a disponibilização de informações espaciais de forma mais eficiente (SOUSA e DI MAIO, 2014; IBGE, 2015). Mas mesmo com esses avanços, muitas regiões do Brasil sofrem com a falta de mapeamento cartográfico sistemático, desatualização das bases existentes e uma carência de bases cartográficas em grandes escalas (VERGARA et al., 2001).

Atualmente, uma das principais fontes de dados para realizar mapeamentos ou proceder a uma atualização cartográfica são imagens orbitais, em que a agilidade de obtenção, a

qualidade e a redução de custos obtidos através do seu uso vêm se destacando cada vez mais. Na produção cartográfica são utilizados vários softwares de informações geográficas, sendo que nos mais robustos são disponibilizadas ferramentas ou plugins que fornecem uma base de dados (imagens orbitais, aéreas, mapas topográficos, entre outros) como plano de fundo para determinadas aplicações ou até mesmo para extração de informações e auxílio na produção cartográfica. Um exemplo destas ferramentas é o Basemap do software ArcGIS e o OpenLayers no software QGIS.

Porém, como ônus de toda esta popularização e "relativa" facilidade de manipulação e compartilhamento, muitos usuários utilizam indiscriminadamente essas fontes de dados, sem saber ao certo se são confiáveis, desconhecendo, por exemplo, qual o nível de acurácia posicional, acurácia temática e a temporalidade dos produtos disponibilizados. Tamanha importância tem sido dada a essa problemática que, organizações como a ISO (International Organization for Standarization), desenvolvem e estudam normas específicas para a adequação das avaliações da qualidade dos dados espaciais (BRAVO, 2015). Uma maneira de avaliar tal produto é aplicar o controle de qualidade cartográfica. Dentre os elementos presentes no controle de qualidade, a acurácia posicional é um dos mais estudados e avaliados (ARIZA, 2002; NOGUEIRA, 2003; SANTOS, 2010). Tradicionalmente, se avalia a acurácia posicional de um produto ou dado cartográfico utilizando uma amostra de pontos de checagem. A partir da comparação entre os pontos homólogos no produto avaliado e na referência de campo, obtém-se uma amostra de discrepâncias posicionais que é analisada estatisticamente, ou aplicada a alguma norma ou padrão, e então, classifica-se a acurácia posicional do produto avaliado. No entanto, existem casos em que o número de pontos não é suficiente, e/ou sua distribuição não é abrangente e esparsa em toda a extensão geográfica a ser avaliada; assim, segundo Santos

#### Avaliação da Acurácia Posicional Planimétrica de Ortoimagens

(2010), uma alternativa para esta situação é a utilização de feições lineares, que normalmente têm uma melhor distribuição espacial em uma base cartográfica quando comparadas às feições pontuais. Segundo Mozas e Ariza (2011), de modo geral, em uma base cartográfica, aproximadamente 80% das feições são lineares, o que justifica a importância dos métodos de avaliação da acurácia posicional que utilizam tais feições.

Diante do exposto, este trabalho tem como objetivo avaliar, especificamente, a acurácia posicional de ortoimagens na ferramenta Basemap, utilizando o padrão brasileiro de acurácia posicional definido pelo Decreto-lei n° 89.817, aliado à Especificação Técnica de Aquisição de Dados Geoespaciais Vetoriais (ET-ADGV), para a região de Viçosa, no Estado de Minas Gerais, com base em feições pontuais e lineares.

#### 2. O BASEMAP DO ARCGIS

Segundo ESRI (2015), o Basemap disponível no ArcGIS serve de suporte para um mapeamento mais detalhado, fornecendo diversas camadas de informações (como transporte, cobertura do solo, limites, hidrografias e outros), além de contribuir para a questão de estética, compondo um plano de fundo em um mapa.

O Basemap (Figura 1) é um tipo de camada relativamente estática. Sendo assim, o Basemap pode ser reutilizado várias vezes, já que o mesmo não muda com frequência (ESRI, 2015).

Segundo ESRI (2015), o Basemap tem por finalidade fornecer:

• Ortoimagens para uso geral, com diferentes escalas de visualização;

Mapa-base de cidades, informando as características locais como as ruas e pontos de referência;

Mapas topográficos de referência, que os usuários podem sobrepor os seus dados.

No início de 2016, a ESRI lançou o aplicativo ArcGIS Earth utilizando o serviço do Basemap como produto principal para navegação e visualização de qualquer parte do globo terrestre, em modo 2D e 3D (ESRI, 2016). No ArcGIS Earth é possível a sobreposição de dados dos usuários para a realização de análises espaciais, bem como a integração dos dados com o ArcGIS Desktop.

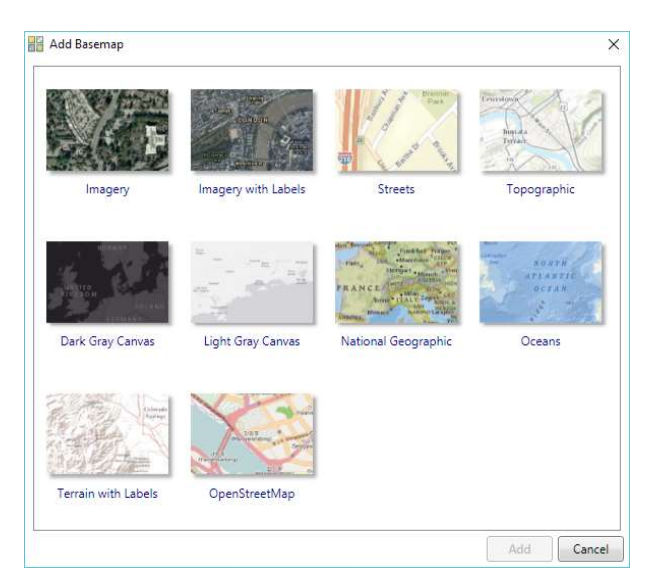

Fig. 1- Opções de planos de informação com bases de dados disponíveis na ferramenta Basemap do ArcGIS.

### 3. ACURÁCIA POSICIONAL

No Brasil, a avaliação da qualidade posicional dos dados espaciais é realizada com base nas tolerâncias denominadas de Padrão de Exatidão Cartográfica (PEC) e Erro-Padrão (EP), descrito no Decreto-Lei 89.817 de 1984 (BRASIL, 1984). Desde 2010, a Diretoria do Serviço Geográfico do exército brasileiro (DSG) vem publicando versões das Especificações Técnicas de Aquisição de Dados Geoespaciais Vetoriais (ET-ADGV), documento este ligado à Infraestrutura Nacional de Dados Espaciais (INDE). Tal especificação define a metodologia utilizada ao se avaliar a acurácia posicional em produtos cartográficos, bem como cria uma classe para produtos digitais com tolerâncias mais restritivas.

#### 3.1 Método de feição pontual

A avaliação da acurácia posicional utilizando pontos é realizada através da análise da discrepância posicional obtida a partir da comparação entre as coordenadas de pontos de checagem no produto em teste e seus homólogos de referência (coletados em campo ou em um produto de maior acurácia).

De acordo com BRASIL (1984), DSG (2010) e SANTOS (2010) para que um produto seja classificado em uma determinada escala e classe de acordo com Decreto-lei 89.817 / ET-ADGV, deve-se atender duas condições: (i) 90%

dos pontos bem definidos, quando testados no terreno, não deverão apresentar discrepâncias (equação 1) superior ao PEC-PCD para a classe e escala testadas; (ii) o valor RMS (root mean square) da amostra de discrepâncias deve ser igual ou inferior ao valor do erro padrão (EP), estabelecido para a escala e classe testadas.

Se as duas condições forem verdadeiras, o produto em análise é aprovado para a escala e classe testadas, mas se alguma das duas condições for falsa o resultado será reprovado.

A Tabela 1 apresenta as tolerâncias utilizadas na avaliação da acurácia posicional utilizando o padrão descrito no Decreto-lei 89.817/ET-ADGV.

Como dito, algumas análises estatísticas são realizadas para inferir sobre a acurácia posicional de um produto cartográfico. Para sua aplicação utilizando feições pontuais, como preconizado pelo Decreto-lei 89.817, é necessário determinar as discrepâncias posicionais em cada ponto de checagem (equação 1) e utilizar o estimador RMS das discrepâncias posicionais (equação 2).

Tabela 1: Tolerâncias utilizadas para avaliação da acurácia posicional planimétrica utilizando Decreto-lei 89.817 aliado à ET-ADGV

| Classe | Planimetria            |                |  |
|--------|------------------------|----------------|--|
|        | PEC-PCD (mm)           | EP(mm)         |  |
|        | $0.28 * \text{escala}$ | $0.17*$ escala |  |
|        | $0.5*$ escala          | $0.3*$ escala  |  |
|        | $0.8*$ escala          | $0.5*$ escala  |  |
|        | $1.0*$ escala          | $0.6*$ escala  |  |

$$
\overline{d}_i = \sqrt{(X_T - X_R)^2 + (Y_T - Y_R)^2}
$$
 (1)

$$
RMS = \sqrt{\frac{\sum (d_i)^2}{n-1}}
$$
 (2)

Sendo:

 $X_{R}$ ,  $Y_{R}$ : Coordenadas de campo ou referência.  $X_T, Y_T$ : Coordenadas do dado espacial em teste. n: número de pontos de checagem pertencentes à amostra.

 $\overline{d}_i$ : discrepância posicional planimétrica.

## 3.2 Métodos de feição linear

A grande maioria das avaliações da acurácia posicional que utilizam elementos lineares se baseia na comparação de duas linhas homólogas. Os principais métodos são: Banda Épsilon, Buffer simples, Buffer duplo, Distância de Hausdorff, Influência do vértice, Aproximação por Spline, dentre outros. Segundo Santos et al. (2015), podem-se dividir os métodos de feições lineares em três grupos principais:

- Grupo de faixa de incerteza utilizando uma abordagem determinística, como o método da Banda Épsilon ou Método das Áreas, Buffer Simples e Buffer Duplo;
- Grupo de faixa de incerteza utilizando uma abordagem estocástica, como a Banda Genérica e Modelo de Erros Estatístico por Simulação;
- Grupo de métodos determinísticos utilizando análises geométricas, como a Distância de Hausdorff, Influência do Vértice, Aproximação por Spline e Ponto Gerado.

Serão abordados neste trabalho os métodos da Banda Épsilon, Buffer Simples e Buffer Duplo. Estes métodos foram escolhidos devido à facilidade de implementação em um ambiente de Sistemas de Informações Geográficas.

# 3.2.1 Banda Épsilon

Uma forma de representar a incerteza na posição de linhas, correspondentes a entidades lineares ou a fronteiras de regiões, consiste em considerar que estas têm uma espessura que representa a zona onde a linha com sua posição de referência, sem espessura, se deve localizar. As regiões definidas em torno das linhas começaram por serem definidas considerando uma distância constante, épsilon, para cada um dos lados da linha e em torno de cada uma das suas extremidades, e foram designadas por bandas épsilon (CIDÁLIA, 2003).

As bandas épsilon, inicialmente sugeridas por Perkal (HONEYCUTT, 1986), podem ser utilizadas para traduzir a incerteza posicional de linhas abertas ou fechadas. Chrisman (1982) sugere a utilização de bandas épsilon para estimar a influência da incerteza posicional das fronteiras de uma entidade poligonal sobre a sua área e perímetro. Skidmore e Turner (1992) propõem a utilização da banda ou erro épsilon como um método para determinar a incerteza posicional. No Brasil, esse método é também conhecido como Método das Áreas, de acordo com os trabalhos de Galo et al. (2001) e Vieira et al. (2002). O método da Banda Épsilon obtém uma medida de discrepância posicional entre as linhas a partir de uma medida de distância derivada do somatório das áreas (A) delimitadas pelas duas linhas, dividida pelo comprimento da linha de referência (LR) (Figura 2). De maneira detalhada, este método propõe o seguinte procedimento:

- Selecionar uma amostra de linhas testes (Lt), no produto em análise;
- Selecionar linhas homólogas de outra fonte de maior acurácia (linhas de referências (LR));
- Devido à existência de incompatibilidade dos pontos de extremidades, deve-se, portanto, criar uma linha para unir as extremidades, da linha teste com a linha de referência;
- Calcular a área total (A), dos polígonos formados pelas linhas;
- Obter a discrepância posicional Épsilon (ε) entre as duas linhas através da razão entre o somatório das áreas (A) e o comprimento da linha de referência (LR).

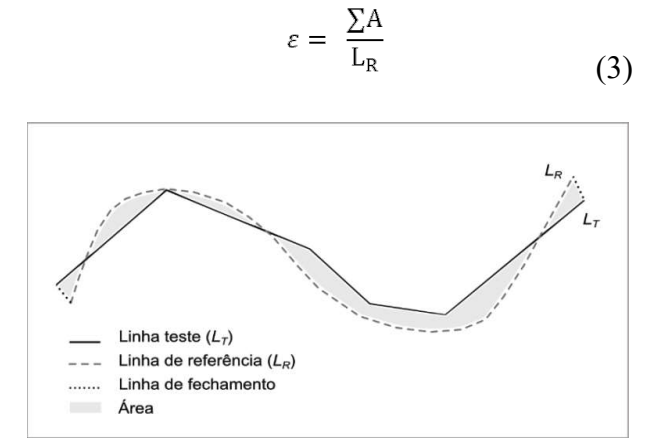

Fig. 2 - Forma de comparar duas feições lineares através do método da Banda Épsilon. (Fonte: Santos et al., 2015).

Segundo Santos et al. (2015), para classificação do produto avaliado sugere-se atender duas condições: (i) 90% das linhas testadas deverão apresentar valor de ε menor ou igual ao valor do PEC-PCD (de acordo com o Decreto-lei n° 89.817 / ET-ADGV); (ii) o RMS da amostra de ε deverá ser menor ou igual ao valor de EP, para a classe e escala utilizada.

#### 3.2.2 Buffer Simples

Também conhecido como Simple Buffer Overlay Method, esta metodologia foi concebida por Goodchild e Hunter (1997). Este método é baseado na geração de um buffer na linha de referência e, em seguida, avalia-se a porcentagem de inclusão da linha teste dentro do buffer (Figura 3). De maneira detalhada, este método propõe o seguinte procedimento:

- Selecionar uma amostra de linhas testes (Lt), no produto em análise;
- Selecionar linhas homólogas de outra fonte de maior acurácia (linhas de referências);
- Gerar um buffer de largura m, a partir das linhas de referência (LR). A largura m é definida como sendo o valor da tolerância PEC-PCD para a escala e classe testada;
- Contabilizar a porcentagem (%) de inclusão da linha de teste dentro do Buffer.

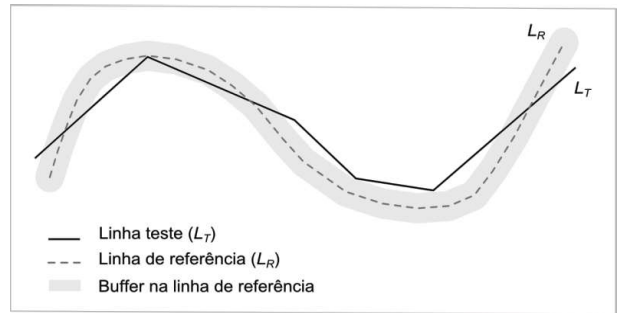

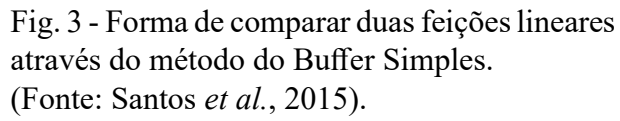

Como no método do Buffer Simples não é obtida uma medida de discrepância métrica, mas sim uma porcentagem de correspondência entre as feições lineares, Santos et al. (2015) sugerem para classificação do produto avaliado que 90% das linhas testadas apresentem percentual maior ou igual a 0,9 (90%), classificando o produto de acordo com a classe e a escala utilizada.

#### 3.2.3 Buffer Duplo

Denominado também por Buffer Overlay Statistical, o método do Buffer Duplo apresenta uma metodologia baseada nos trabalhos de Tveite e Langaas (1999). Este método é mais completo do que o Buffer Simples, já que é gerada uma medida de discrepância posicional. O processo baseia-se na determinação de um buffer em ambas as linhas (linha de referência e linha de teste) e, em seguida, avalia-se a interseção entre os "buffers" gerados (Figura 4). O método propõe o seguinte procedimento:

- Selecionar uma amostra de linhas testes (Lt), no produto em análise;
- Selecionar linhas homólogas de outra fonte de maior acurácia (linhas de referências);
- Gerar um buffer de largura m, em ambas as linhas. A largura m é definida como sendo o valor da tolerância PEC-PCD para a escala e classe testada;
- Contabilizar a área do buffer da linha de referência (ALLR), que não coincida com o buffer da linha de teste (ALt);
- Contabilizar a área total do buffer da linha teste (ALt);

Por fim, calcula-se a discrepância média conforme fórmula abaixo:

$$
D = \pi.m.\frac{\sum AL_{LR}}{\sum AL_t}
$$
\n(4)

sendo:

m: Largura do Buffer.

 $AL<sub>LR</sub>$ : Área do buffer da linha de referência que não coincida com o buffer da linha de teste (Lt).  $AL_T$ : Área total do buffer da linha teste.

Segundo Santos (2010), utilizando as tolerâncias do Decreto-lei n° 89.817 aliada à Especificação Técnica de Aquisição de Dados Geoespaciais Vetoriais (ET-ADGV), sugere-se atender duas condições: S(i) 90% das linhas testadas deverão apresentar valor de D menor ou igual ao valor do PEC-PCD; (ii) o RMS da amostra de D deverá ser menor ou igual ao valor de EP, para a classe e escala utilizada.

# Buffer na linha de referência - A1 Buffer na linha teste - A2 Interseção entre os dois buffers - A3

Fig. 4 - Método Buffer Duplo.(Fonte: Santos et al., 2015).

#### 3.3 Análise de tendência

Outra análise realizada no processo de avaliação da acurácia posicional é a verificação da presença de efeitos sistemáticos (tendência) nas coordenadas do produto em análise. Santos (2010) propõe a utilização de duas estatísticas espaciais que permitem identificar presença de tendências em dados espaciais, chamadas de Média Direcional e Variância Circular. A vantagem destas duas estatísticas espaciais na análise de tendência é que a amostra não precisa seguir a distribuição normal. A Média Direcional tem o objetivo de conseguir uma tendência central da direção de um conjunto de vetores de discrepâncias posicionais. Já a Variância Circular tem o propósito de verificar se a Média Direcional é significativa ou não (WONG e LEE, 2005; SANTOS, 2010). Sabe-se que a variância circular varia de 0 a 1; valores próximos de zero indicam que os vetores analisados estão na mesma direção (presença de tendência), já os valores próximos a 1 indicam direções opostas (não há tendência).

#### 4. MATERIAIS E MÉTODOS

Serão apresentados a seguir a área onde a pesquisa foi desenvolvida, os materiais utilizados e os procedimentos realizados no desenvolvimento deste trabalho.

#### 4.1 Área de estudo

A área de estudo compreendeu a Bacia do Ribeirão São Bartolomeu que se encontra na cidade de Viçosa-MG. Esta bacia possui uma área aproximada de 60 km², relevo acentuado, e está localizada na Zona da Mata Mineira, contida na Bacia do Rio Doce. A região de estudo foi escolhida devido à disponibilidade de feições pontuais e feições lineares de checagem a partir de levantamentos de campo (Figura 5).

#### 4.2 Materiais utilizados

Os dados foram obtidos dos trabalhos de Santos e Vieira (2009) e Santos et al. (2015), sendo estes coletados por receptores GNSS de dupla frequência, utilizando o método relativo estático e cinemático. O processamento dos dados foi realizado em relação à RBMC VICO, com maior linha de base apresentando valor de cerca de 8,5 km. Após o processamento, os pontos (estático) e as linhas (cinemático) levantadas apresentaram precisão posicional melhor que 5cm e 50cm, respectivamente.

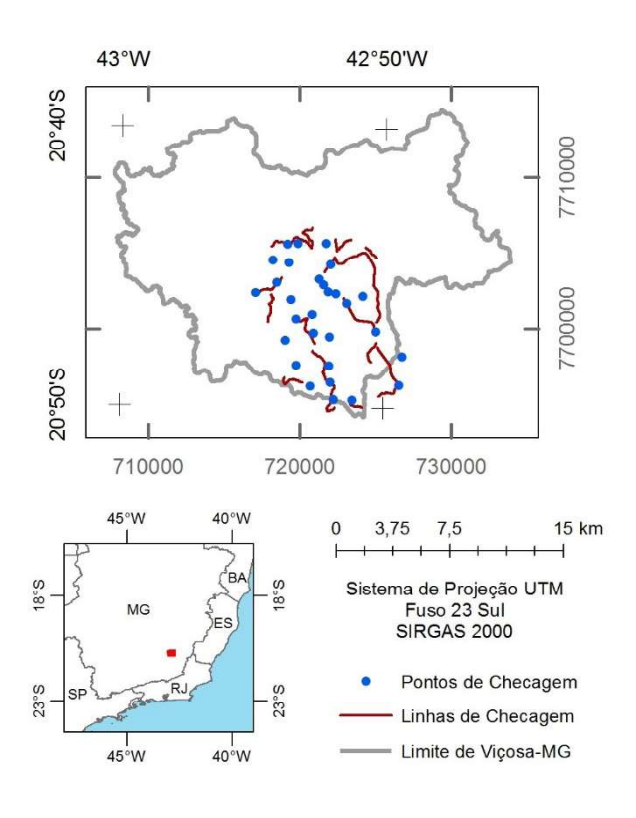

Fig. 5 - Localização das feições lineares e dos pontos de checagem na área de estudo.

Foi utilizado o software ArcGIS 10.2 para a coleta dos pontos e linhas de checagem no Basemap, que são homólogos aos dados coletados em campo.

Além disto, o ArcGIS foi utilizado para implementação dos métodos de feições lineares.

Também foi utilizado o software GeoPEC 3.2.1 para a avaliação da Acurácia Posicional Planimétrica, de acordo com o Decreto-lei 89.817/ET-ADGV.

#### 4.3 Metodologia

 De posse dos dados de checagem (pontos e linhas de referência levantados em campo), foi utilizado o ArcGIS 10.2 com as ortoimagens do Basemap habilitadas para a coleta dos pontos e linhas homólogos. Nesta coleta padronizou-se a escala de visualização do Basemap em 1/1.000, proporcionando um melhor detalhamento da cena.

Todo o processamento foi realizado no Datum WGS 84 com sistema de projeção UTM do fuso 23S, em razão dos dados de campo e o basemap compartilharem deste mesmo referencial.

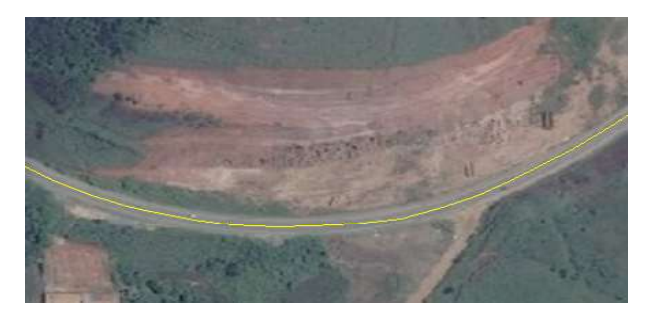

Fig. 6 - Exemplo de feição linear adquirida pelo Basemap.

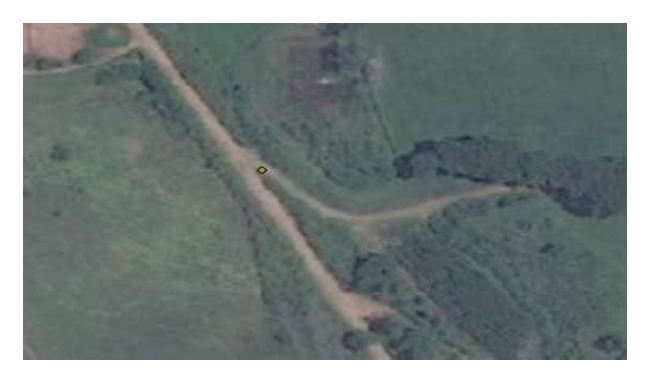

Fig. 7 - Exemplo de um ponto levantado em campo.

Ao todo, foram coletados 29 pontos e 15 linhas de trechos de estradas vicinais. É importante frisar que em algumas regiões o Basemap apresentou imagens de qualidade ruim (Figuras 8 e 9), o que impediu a coleta de alguns pontos de checagem predefinidos.

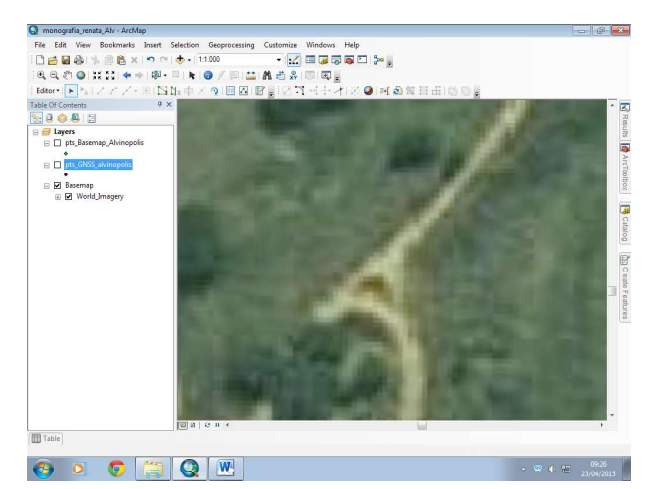

Fig. 8 - Ortoimagem do Basemap de difícil identificação.

Após a coleta dos dados, utilizou-se o software GeoPEC para análise das feições pontuais, usando como entrada de dados um

arquivo texto elaborado com as coordenadas de teste e de referência. No software são calculadas as discrepâncias posicionais, realizada a detecção de outliers pelo método 3σ (NERO, 2005; SANTOS, 2010), classificação quanto ao padrão Decreto-lei 89.817/ET-ADGV e a análise de tendências.

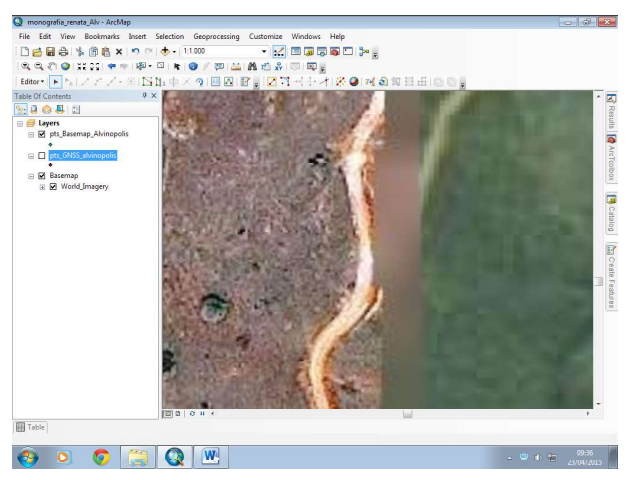

Fig. 9 - Ortoimagem Basemap com resoluções espaciais diferentes.

Paralelamente, foi realizada a análise do conjunto de dados lineares através do software ArcGIS. Os métodos descritos na seção 3.2 foram implementados na ferramenta model builder, sendo as discrepâncias posicionais analisadas de acordo com o padrão do Decretolei 89.817/ET-ADGV.

# 5. RESULTADOS E DISCUSSÃO

Através dos cálculos realizados no Software GeoPEC, obtiveram-se os valores de discrepância entre as coordenadas dos pontos levantados em campo via receptores GNSS e seus homólogos identificados no Basemap. A Tabela 2 apresenta as estatísticas básicas como a média, desvio padrão, RMS, número de outliers, valores máximos e mínimos. A Figura 10 apresenta o gráfico das discrepâncias posicionais observadas.

Analisando as estatísticas descritivas (Tabela 2) e o gráfi co (Figura10) das discrepâncias posicionais planimétricas das feições pontuais, percebe-se um RMS da ordem de 2,7 metros, com discrepância máxima de cerca de 8 metros. Aplicando o método 3σ, para a escala de 1:10.000, não foi detectado nenhum outlier na amostra de discrepâncias posicionais. Assim, as

ortoimagens para a região de Viçosa-MG foram classificadas como "B" na escala 1:10.000, já que 90% das discrepâncias observadas apresentaram valores menores ou iguais à estabelecida pelo PEC-PCD (5 metros) e o RMS da amostra de discrepâncias foi menor que o EP (3 metros) (ver Tabela 3).

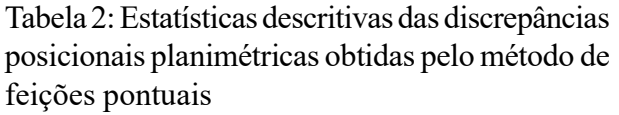

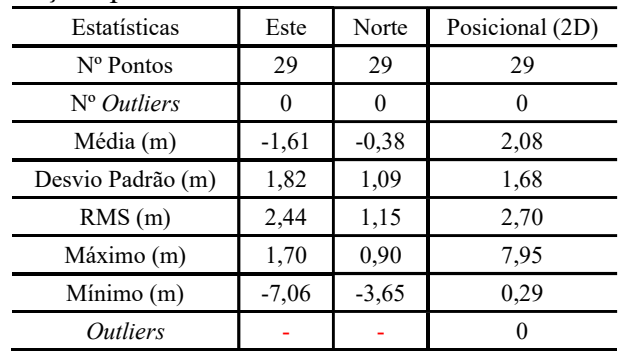

A Tabela 4 apresenta os resultados obtidos a partir da aplicação do método de avaliação de feições lineares. As Figuras 11, 12 e 13 apresentam os gráficos de discrepâncias obtidos através da aplicação dos métodos da Banda Épsilon, Buffer Simples e Buffer Duplo, respectivamente.

Tabela 3: Classificação da acurácia posicional do basemap, utilizando o método de feição pontual, de acordo com Decreto-lei 89.817/ET-ADGV

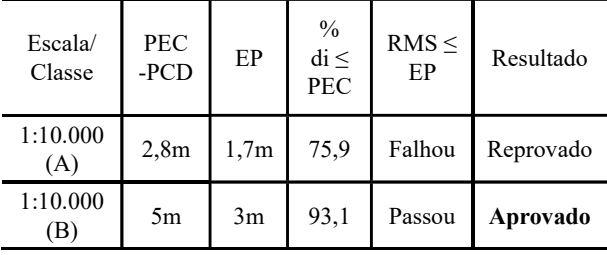

Tabela 4: Classificação da acurácia posicional do basemap, utilizando métodos de feição linear, de acordo com Decreto-lei 89.817/ET-ADGV, para a escala 1:10.000

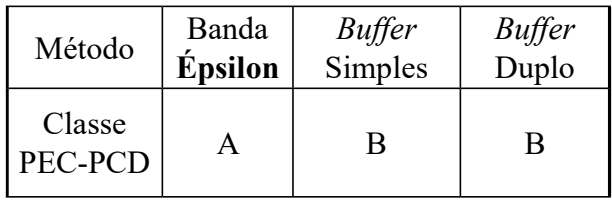

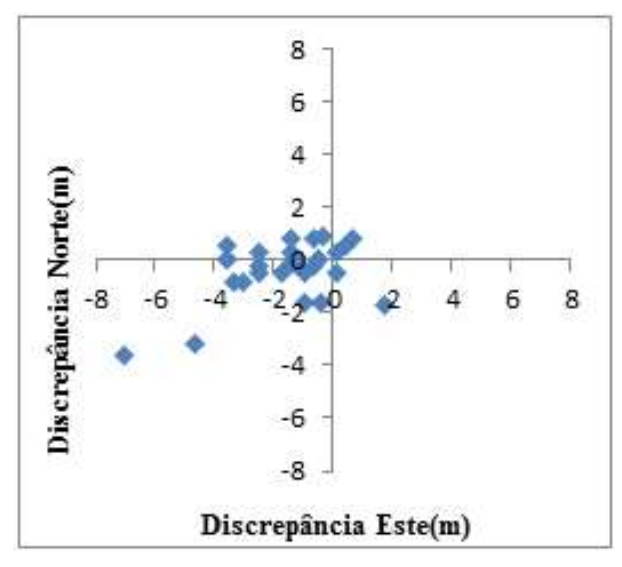

Fig.  $10 - G$ ráfico de discrepâncias posicionais obtidas pelo método de feição pontual.

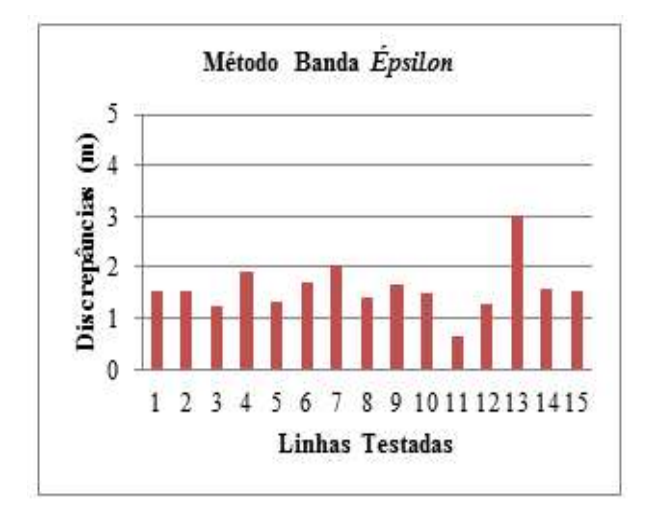

Fig. 11 - Gráfico das discrepâncias obtidas pelo método da Banda Épsilon.

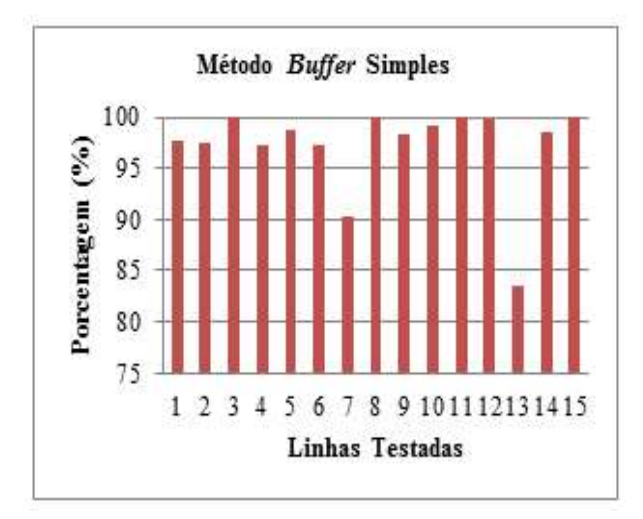

Fig. 12 - Gráfico das discrepâncias obtidas pelo método Buffer Simples.

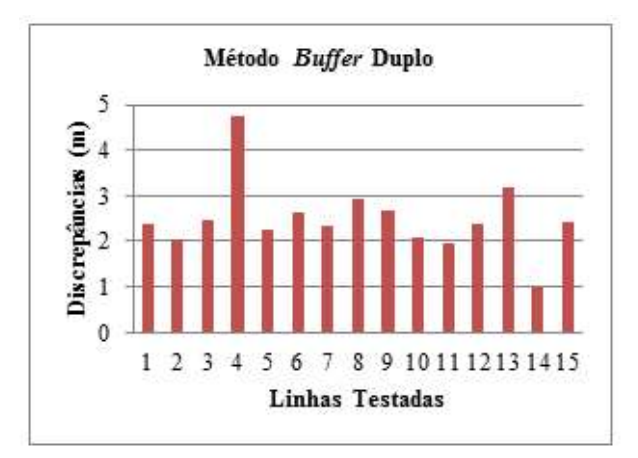

Fig. 13 - Gráfico das discrepâncias obtidas pelo método Buffer Duplo.

Com o método de feições lineares da Banda Épsilon, o produto avaliado enquadrou-se na Classe A para escala de 1:10.000, com média e RMS das discrepâncias em torno de 1,59 e 1,61 metros, respectivamente. Conforme pode ser visualizado na Figura 11, a maior discrepância posicional foi da ordem de 3 metros.

Percebe-se que os métodos Buffer Simples e Buffer Duplo apresentaram resultados similares, enquadrando o produto avaliado na Classe B para escala de 1:10.000. No Buffer Simples, das 15 linhas testadas, apenas uma linha não teve correspondência maior que 90% (ver Figura 12).

Já o método do Buffer Duplo apresentou média e RMS igual a 2,49 e 2,53 metros, respectivamente. Conforme apresentado pela Figura 13, a maior discrepância posicional observada é da ordem de 5 metros. Analisando o resultado da classificação final quanto ao Decreto-lei 89.817/ET-ADGV, bem como os valores de média e RMS, pode-se perceber que o método de feições lineares do Buffer Duplo se mostrou similar ao método de feição pontual.

Assim, o método por pontos, o Buffer Duplo e o Buffer Simples apresentaram resultados similares (Classe B – Escala 1:10.000), sendo mais restrita a sua classificação quanto ao Decreto-lei 89.817/ET-ADGV, em relação ao método da Banda Épsilon (Classe A – Escala 1:10.000).

Por fim, foi realizada a análise de tendência nas feições pontuais utilizando as estatísticas da Média Direcional e Variância Circular. A Tabela 5 apresenta os resultados obtidos. A direção

média dos vetores de discrepância posicional planimétrico é de cerca de 265°, sendo que a Variância Circular obteve um valor de 0,36, o que indica que estes vetores estão em uma mesma direção. Assim, as ortoimagens disponibilizadas pela ferramenta Basemap, na Bacia do Ribeirão São Bartolomeu, apresentam tendências. Assim, tais imagens são consideradas como não acuradas posicionalmente.

Tabela 5: Resultado da análise de tendência na Bacia Ribeirão São Bartolomeu

| Análise de Tendência |                 |          |                   |
|----------------------|-----------------|----------|-------------------|
|                      | Média           | Variân-  |                   |
| Região               | Direcio-        | cia Cir- | Resultados        |
|                      | nal             | cular    |                   |
| B. Ribei-            |                 |          |                   |
| rão São              | $264,6^{\circ}$ | 0,36     | Tendencio-<br>SO. |
| Bartolo-             |                 |          |                   |
| meu                  |                 |          |                   |

A análise de tendências no controle de qualidade posicional em produtos cartográficos é interessante, devido à possibilidade de aplicar uma correção que minimize os efeitos sistemáticos no produto (SANTOS et al., 2016). Assim, pode-se pensar em aplicar uma translação nas ortoimagens; entretanto, o usuário não tem acesso a tais imagens para download. Assim, uma possível solução é a aplicação de uma translação nos dados vetoriais extraídos de tais imagens.

Com base nos resultados obtidos, as ortoimagens disponibilizadas no SIG's, a exemplo da ferramenta Basemap do ArcGIS, pode servir de base para extração de diversos planos de informações como transporte, cobertura do solo, limites, hidrografias e outros informações que possam ser aplicadas à mapeamentos sistemáticos e cadastrais (escala menores 1:10.000), planejamento urbano, navegação, etc. Vale frisar que para finalidades que necessitem de uma maior acurácia posicional como obras e projetos de engenharia, além de mapeamentos cadastrais com escalas maiores que 1:10.000, tais imagens não são adequadas para o uso.

Por fim, destaca-se que os resultados da avaliação de acurácia posicional das ortoimagens do Basemap podem variar conforme a região estudada. Outro detalhe são os frequentes

problemas de realce ou diferenças entre resoluções espaciais de imagens, o que pode comprometer a sua utilização, conforme apresentado pelas Figuras 8 e 9.

# 6. CONCLUSÃO

As ortoimagens disponibilizadas no Basemap, referentes a região de Viçosa-MG, foram avaliadas, neste trabalho, por meio de feições pontuais e lineares, de acordo com o padrão brasileiro de acurácia posicional Decretolei 89.817/ET-ADGV. Foi possível verificar que tais dados advindos do Basemap apesar de se enquadrarem na classe "B" para escala 1:10.000, apresentaram tendências no conjunto de discrepâncias posicionais, de acordo com a amostra feições pontuais. Isto indica que as ortoimagens possuem deslocamentos quanto as suas posições consideradas como referências, entretanto, uma simples translação pode corrigir este efeito sistemático.

Diante dos resultados obtidos para esta região de estudo, o Basemap – com sua devida correção dos efeitos sistemáticos presentes – pode auxiliar, compor e servir de base para determinadas aplicações na cartografia cadastral e sistemática, além de contribuir para questão estética compondo um plano de fundo em um mapa. No entanto, vale ressaltar que para aplicações que requerem alta precisão e maior detalhamento, como por exemplo serviços de engenharia, se faz necessário recorrer aos métodos convencionais.

Assim, é importante salientar que para a utilização das ortoimagens disponibilizadas nos Sistemas de Informações Geográficas, quanto em qualquer tipo de mapeamento, deve-se sempre avaliar a acurácia posicional antes de sua utilização. E que a avaliação não deve ocorrer apenas nas ortoimagens, mas também no produto final proveniente de sua utilização.

# REFERÊNCIAS BIBLIOGRÁFICAS

ARIZA, F.J. Calidad en la Producción Cartográfica, RA-MA, Madrid, 2002, 424p.

BRASIL, Decreto n° 89.817 de 20 de junho de 1984. Normas Técnicas da Cartografia Nacional. Diário Oficial da União, Brasília, Brasil. 1984.

BRAVO, J. V. M. ; SLUTER, C. R. O problema

da qualidade de dados espaciais na era das informações geográficas voluntárias. Boletim de Ciências Geodésicas (Online), v. 21, p. 56- 73. 2015.

CHRISMAN, N. A Theory of Cartographic Error and its Measurement in Digital Data Bases. In Proceedings of Auto-Carto 5, 159-168. 1982.

CIDÁLIA C. Entidades Geográficas Difusas Métodos de Construção e Processamento. Tese - Faculdade de Ciências e Tecnologia da Universidade de Coimbra. Portugal. 2003, 171p.

DEVILLERS. R.; JEANSOULIN, R. Fundamentals of Spatial Data Quality. ISTE Ltd., London. 2006, 309p.

DSG. Especificação Técnica Para a Aquisição de Dados Geoespaciais Vetoriais (ET-ADGV). Brasil. 2010, 254p.

ESRI. Trabalhando com camadas Basemap. Ajuda ArcGIS 10.2. Disponível em:http:// resources.arcgis.com/en/help/main/10.2/index. html#//00s500000017000000 acessado em 19 de março de 2015. 2015.

ESRI. ArcGIS Earth. Disponível em: http:// www.esri.com/software/arcgis-earth. Acessado em 28 de janeiro de 2016. 2016.

GALO, M.; DAL POZ, A. P.; FERREIRA, F. M. O Uso de Feições no Controle de Qualidade em Cartografia. In: XIX Congresso Brasileiro de Cartografia. Porto Alegre, Brasil. 2001, p 7-12.

GOODCHILD, M. F.; HUNTER, G. J. A simple positional accuracy measure for line features. International Journal of Geographical Information Science, 11:3, 299-306. 1997.

HONEYCUTT, D. Epsilon, generalization, and probability in spatial data bases. Proceedings of the ESRI User's Group 1986, Paper#18, ESRI, Redlands Califórnia. 1986, 204p.

IBGE. Conceitos Gerais. Atlas Escolar. Disponível em: http://atlasescolar.ibge.gov. br/conceitos-gerais/historia-da-cartografia, acessado em 19 de Outubro de 2015. 2015.

MOZAS, A. T.; ARIZA F. J. New Method for Positional Quality Control in Cartography Based on Lines. A Comparative Study of Methodologies. International Journal of Geographical Information Science 25 (10).

Taylor & Francis: 1681–95. 2011.

NERO, M. A. Proposta para Controle de qualidade de bases cartográficas com ênfase na componente posicional. Tese (Doutorado). ESCOLA POLITÉCNICA DA UNIVERSIDADE DE SÃO PAULO. 2005, 186p.

NOGUEIRA JR., J.B. Controle de qualidade de produtos cartográficos: uma proposta metodológica. 147 f. Dissertação - UNESP, Campus Presidente Prudente, Presidente Prudente, SP, Brasil. 2003.

SANTOS, A.P. Avaliação posicional em dados espaciais com o uso da estatística espacial. Dissertação. Universidade Federal de Viçosa. 2010, 126p.

SANTOS, A.P.; VIEIRA, C.A.O. Avaliação do padrão de exatidão cartográfico em imagens orbitais IKONOS e CBERS-2b, na bacia do Ribeirão São Bartolomeu em Viçosa-MG. Anais XIV Simpósio Brasileiro de Sensoriamento Remoto, p.1021-1030, Natal - Brasil. 2009.

SANTOS, A. P.; MEDEIROS, N. G.; SANTOS, G. R.; RODRIGUES, D. D. Controle de qualidade posicional em dados espaciais utilizando feições lineares. Boletim de Ciências Geodésicas (Online), v. 21, p. 233-250. 2015.

SANTOS. A. P; RODRIGUES, D. D.; SANTOS, N. T.; GRIPP JR. J. Avaliação da acurácia posicional em dados espaciais utilizando técnicas de estatística espacial: proposta de método e exemplo utilizando a norma brasileira. Boletim de Ciências Geodésicas (Online), v. 22, n°4, p.630-650. 2016.

SKIDMORE, A.K; TURNER, B.J. Map Accuracy Assessment Using Line Intersect Sampling. Plotogrammetric Engineering and Remote Sensing, 58 (10): 1453-1457. 1992.

SOUSA, I. B; DI MAIO, A.C. Tecnologias Aplicadas à Cartografia na Educação Ambiental: uma experiência no segundo segmento do Ensino Fundamental. Congresso Brasileiro de Cartografia, Gramado-RS, Brasil. p. 1-10. 2014.

TVEITE, H.; LANGAAS, S. An accuracy assessment meted for geographical line data sets based on buffering. International Journal Geographical Information Science. Vol. 13,n°1, pp.27-47. 1999.

VERGARA, O. R.; CINTRA, J. P.; D'ALGE, J. C. L. Avaliação da exatidão cartográfica de documentos atualizados com imagens orbitais e sistemas de informação geográfica. In: XX Congresso Brasileiro de Cartografia, Porto Alegre, 2001.

VIEIRA, C. A. O.; MATHER, P. M.; BORGES, P. A. F. Assessing the Positional Accuracy of Remotely Sensed Products. In: 5th International Symposium on Spatial Accuracy Assessment in Natural Resources and Environmental Sciences. Melbourne, Australia. 2002, p 653- 662.

WONG, D. W. S.; LEE, J. Statistical Analysis of Geographic Information with ArcView GIS and ArcGIS. New York: John Wiley & Sons. 2005, 464p.